# Introduction to Read Mapping

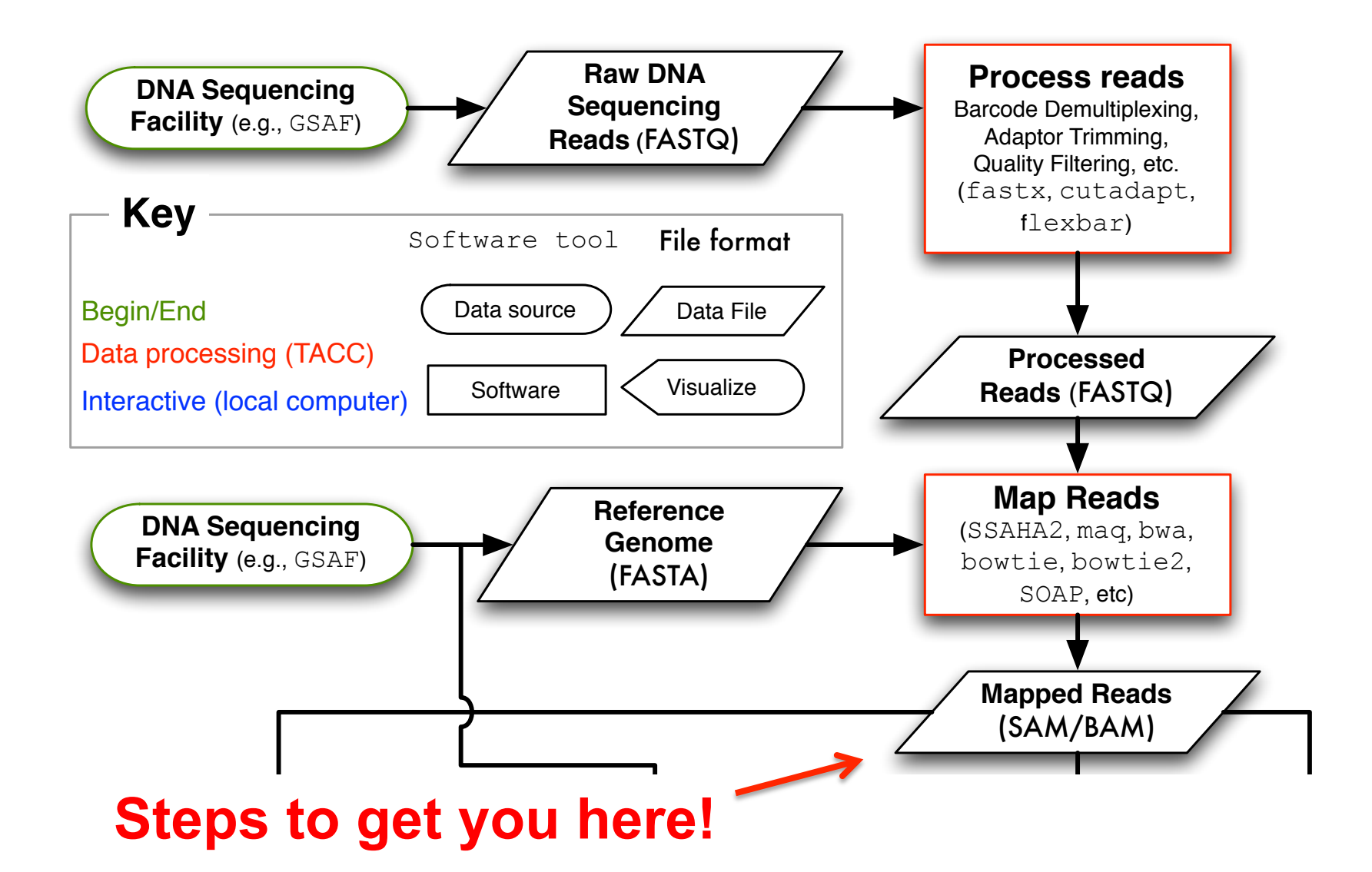

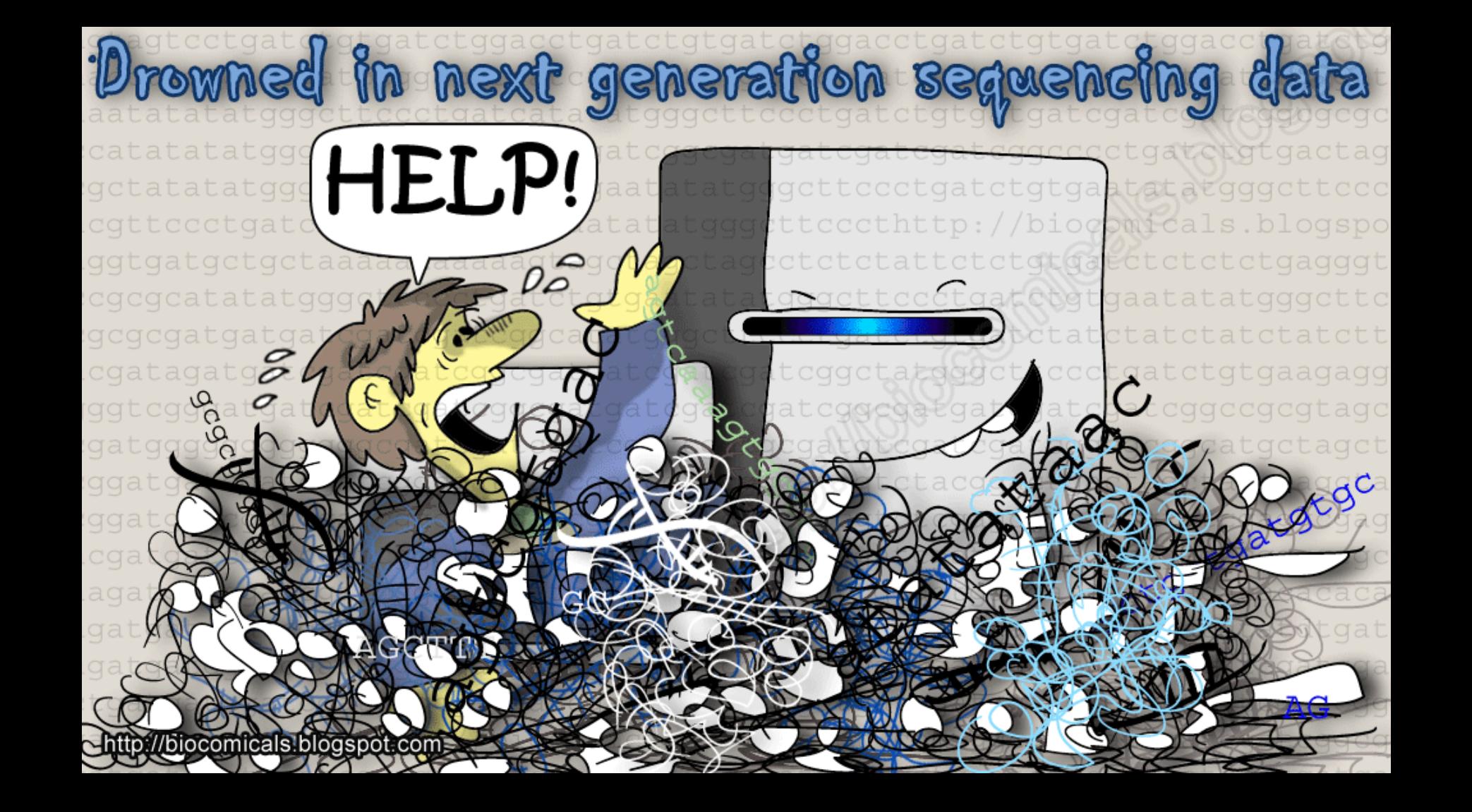

# Basic steps of mapping reads

- 1. Read file quality control and processing
- 2. Build reference sequence index
- 3. Map DNA sequencing reads
	- Exact tool/approach depends on sequencing technology and DNA fragment library type
- 4. Convert result to SAM/BAM database
- 5. Application specific analysis...
	- These steps are common to any referencebased (opposed to *de novo*) data analysis.
	- We will use the mapped reads for variant calling.

## Input: Raw DNA Sequencing Reads

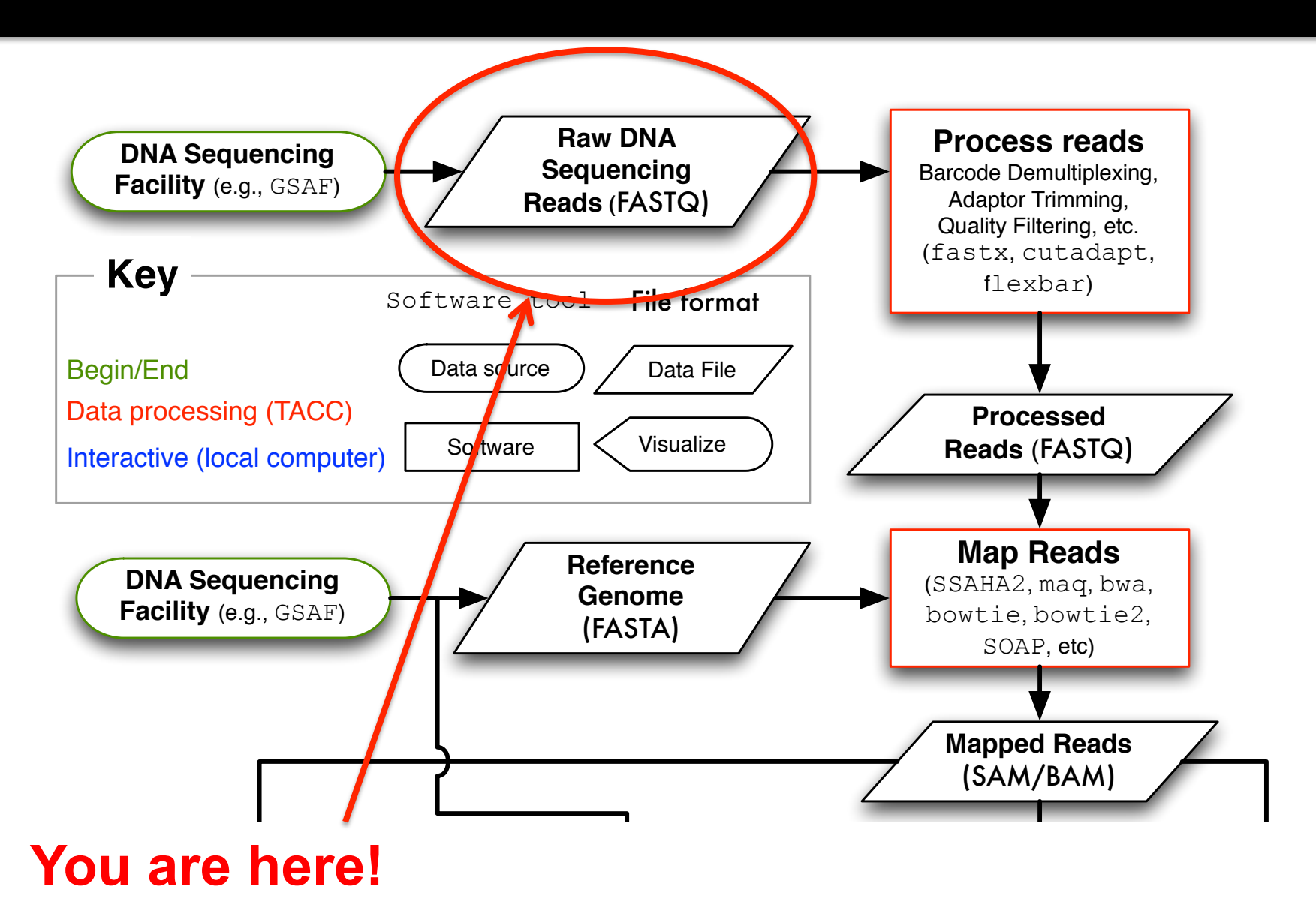

# Read terminology

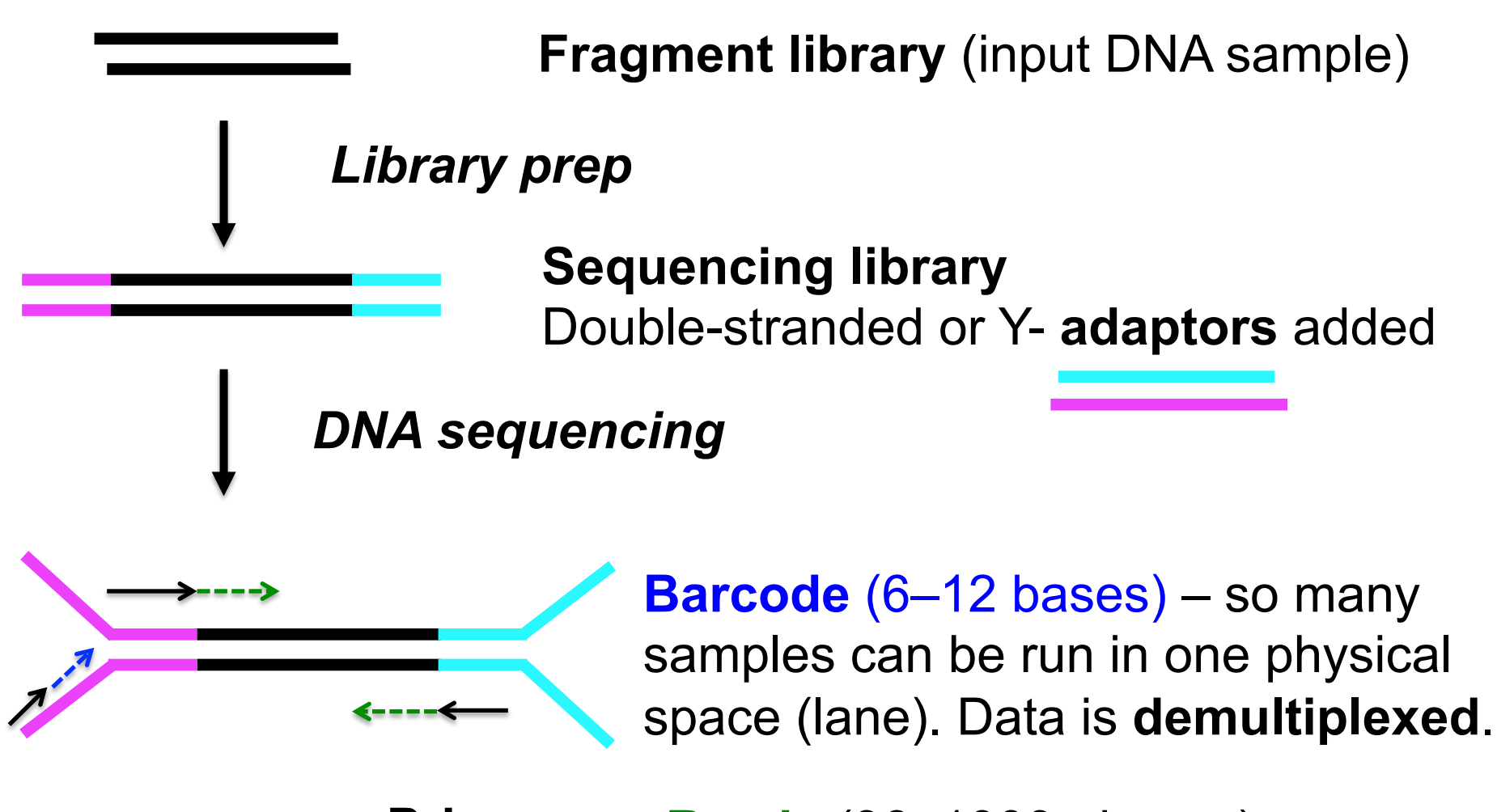

**Primers** Reads (36–1000+ bases)

### Types of Illumina fragment libraries

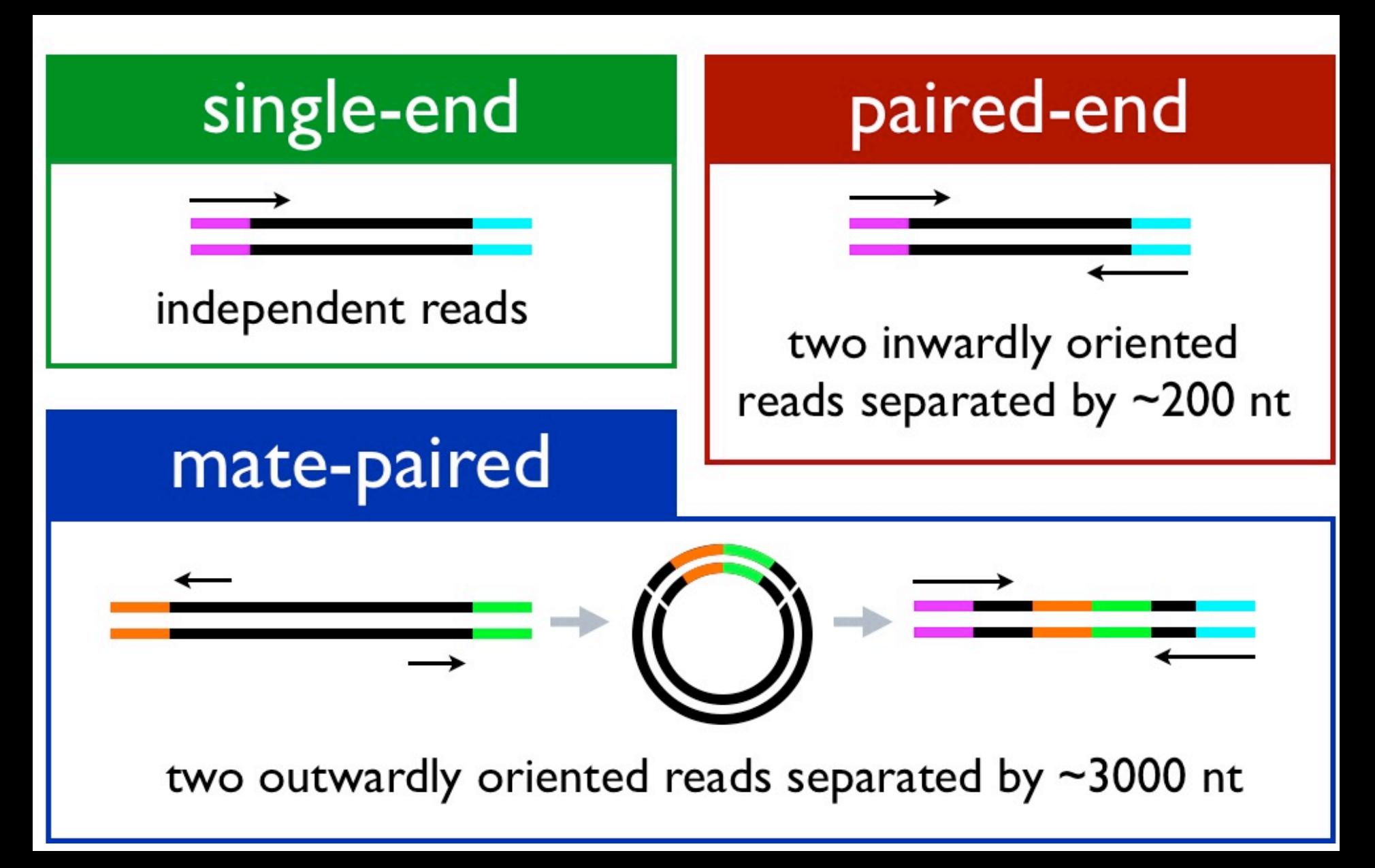

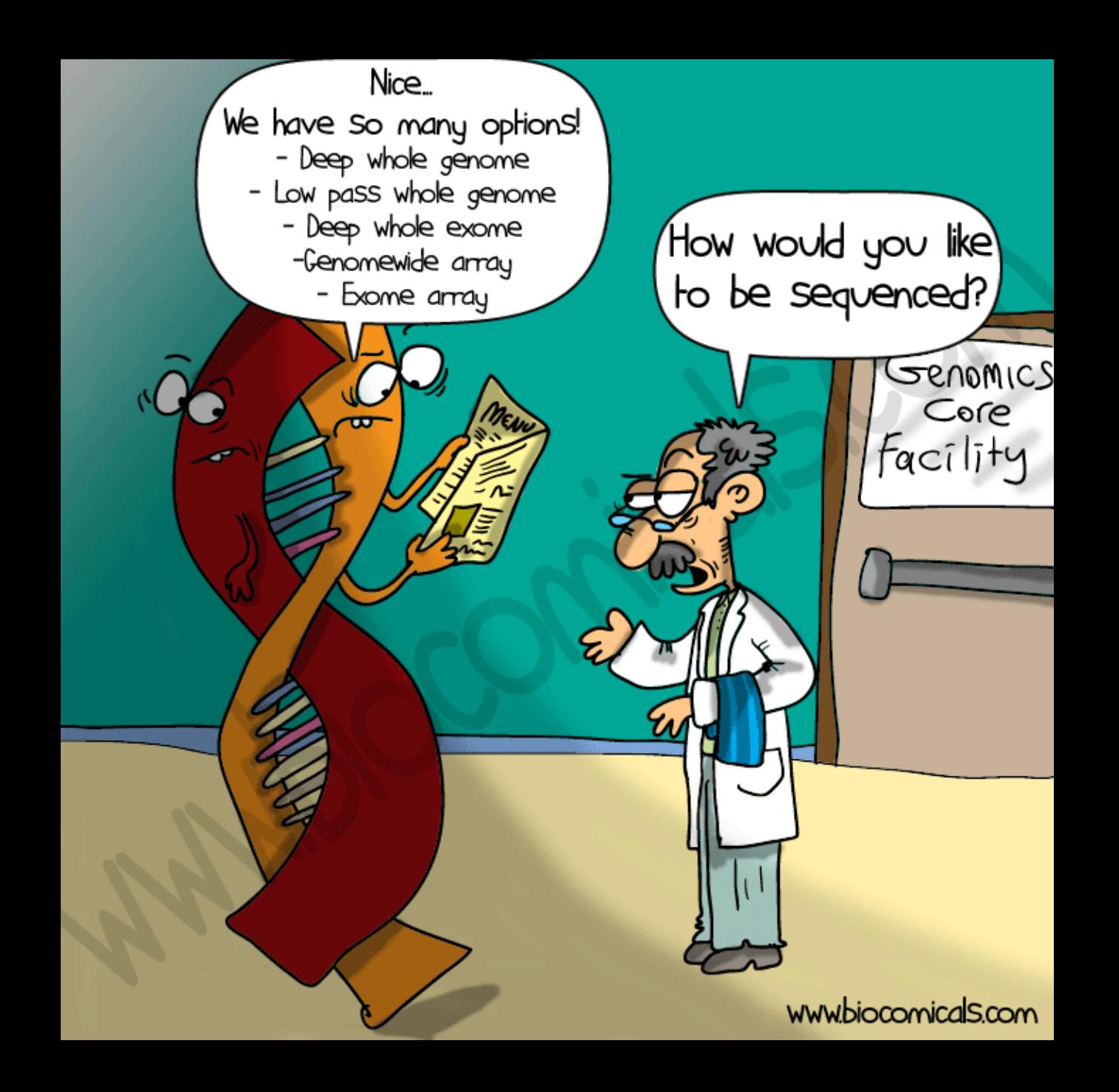

# Read file format

### FASTQ Format

@HWI-EAS216\_91209:1:2:454:192#0/1 GTTGATGAATTTCTCCAGCGCGAATTTGTGGGCT +HWI-EAS216\_91209:1:2:454:192#0/1 B@BBBBBB@BBBBAAAA>@AABA?BBBAAB??>A?

- Line 1: @read name
- Line 2: called base sequence
- Line 3: +read name (optional after +)
- Line 4: base quality scores

## Deciphering base quality (Q) scores

Quality character !"#\$%&'()\*+,-./0123456789:;<=>?@ABCDEFGHI | | | | | ASCII Value 33 43 53 63 73 Base Quality (Q) 0 10 20 30 40 http://www.asciitable.com/

### Probability of Error =  $10^{-Q/10}$

(This is a **Phred** score, also used for other types of qualities.)

- \* Very low quality scores can mean something special Illumina  $Q \leq 3$  means something like: "I'm lost, you might want to stop believing sequencing cycles from here on out."
- \* In older FASTQ files, the formula and ASCII offset might differ. Consult: http://en.wikipedia.org/wiki/FASTQ\_format

## Input: Raw DNA Sequencing Reads

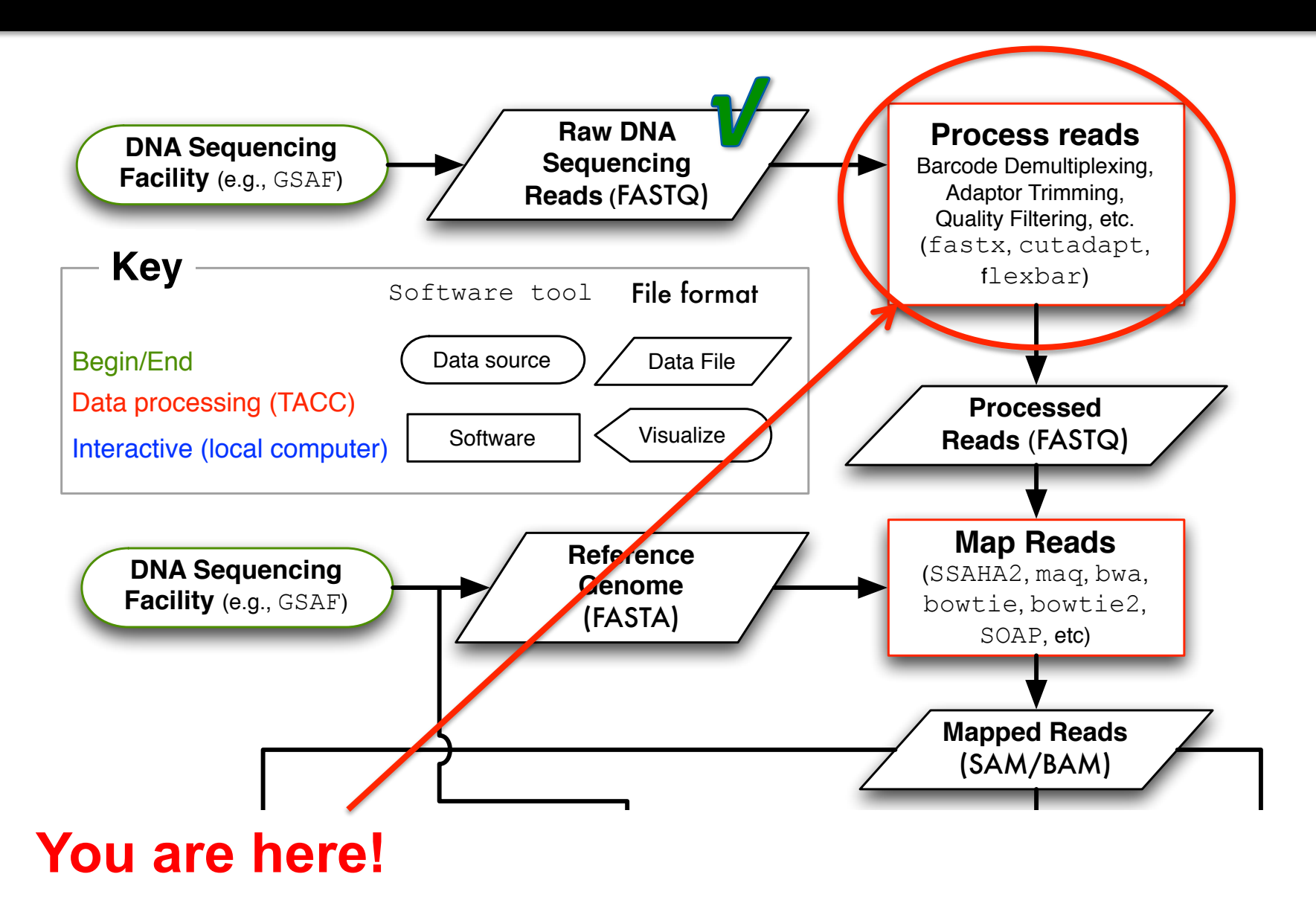

# Read sequence quality control

#### **Garbage in = garbage out**

- Contaminated with other samples?
- Sample barcodes removed?
- Adaptor/bar codes trimmed? – Esp. important for MiSeq data
- Trim ends of reads with poor quality? – Less data but higher quality data
- Know your data
	- Paired reads? Relative orientations?
	- Technology specific concerns?
		- Error hotspots (e.g., 454 Indels, Illumina GGT)

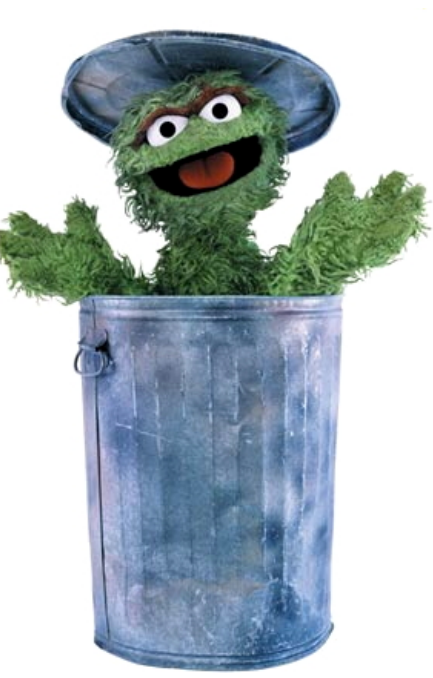

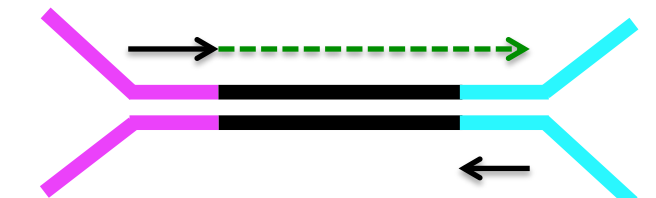

# Read quality control software

- FastQC is pretty much the only game in town
	- **TACC module or run on your own computer**
	- **Exercise Generates nice graphical output**  $\mathbb{R}$  FastQC.app
- ! Do not be surprised if some criteria "fail" even for really good FASTQ data !!!
- **Example FASTQ stats on the next two slides** are for the 1st read of a paired-end 250-cycle MiSeq run of *E. coli* DNA.

# Illumina data example

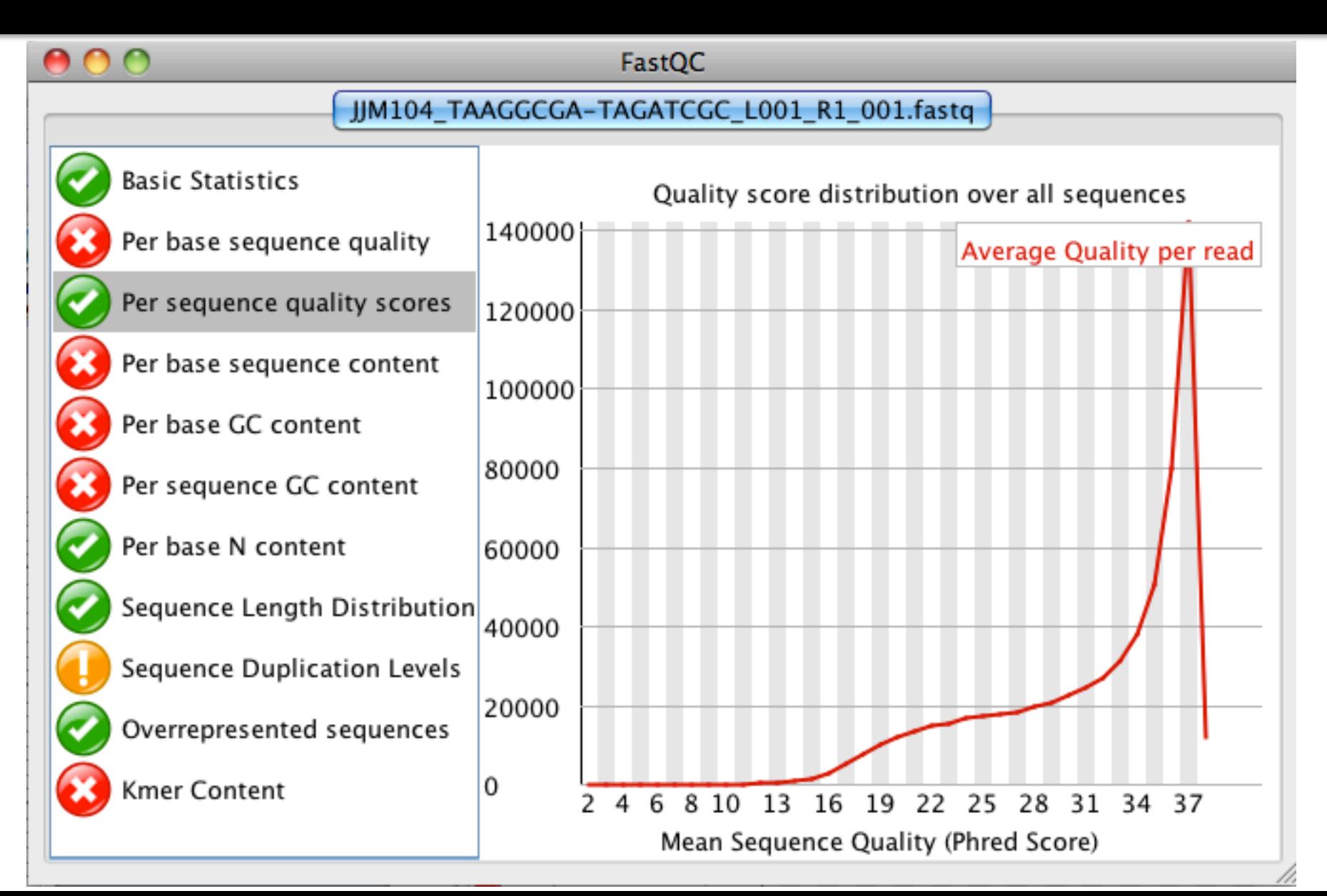

# Illumina data example

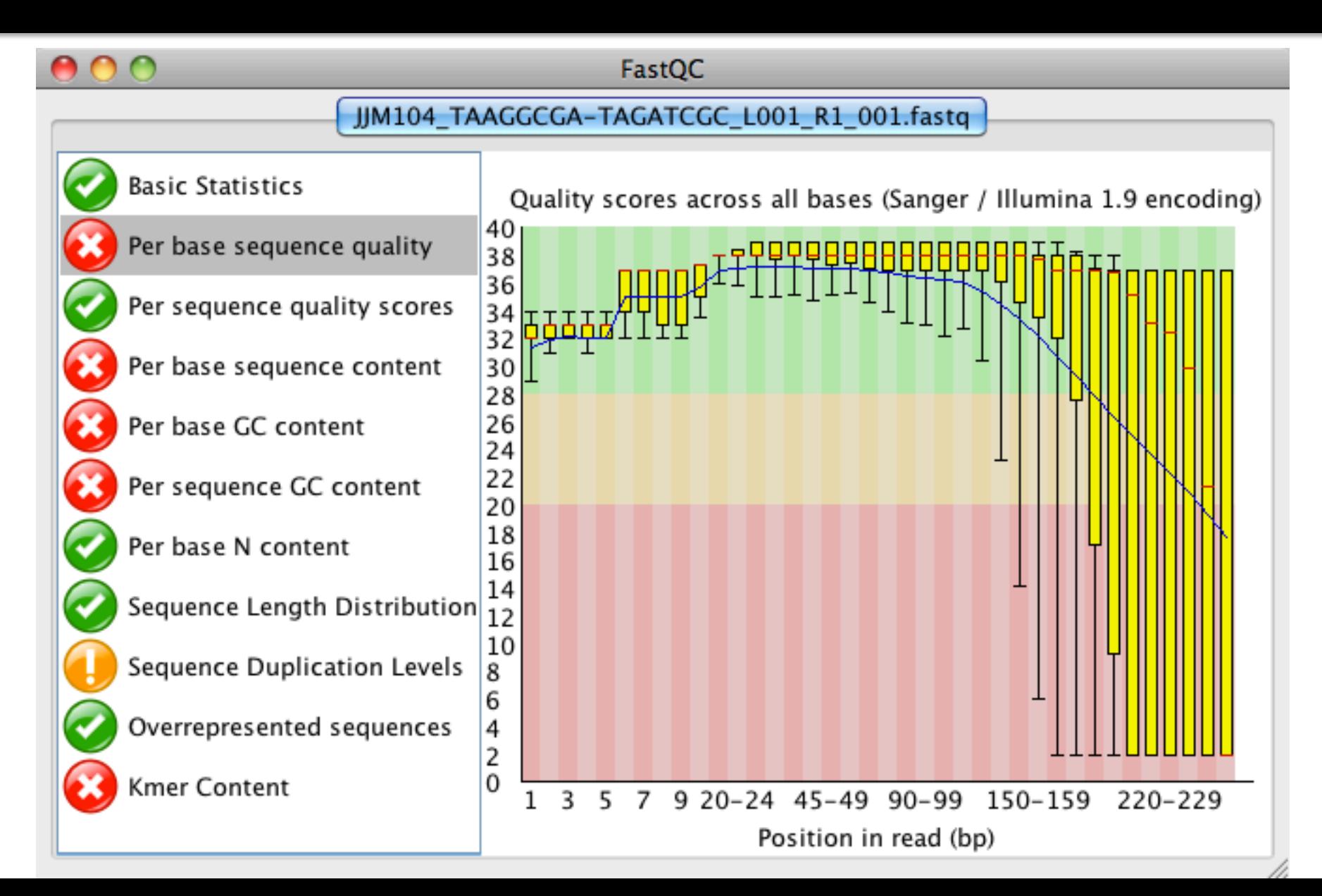

# Illumina data example

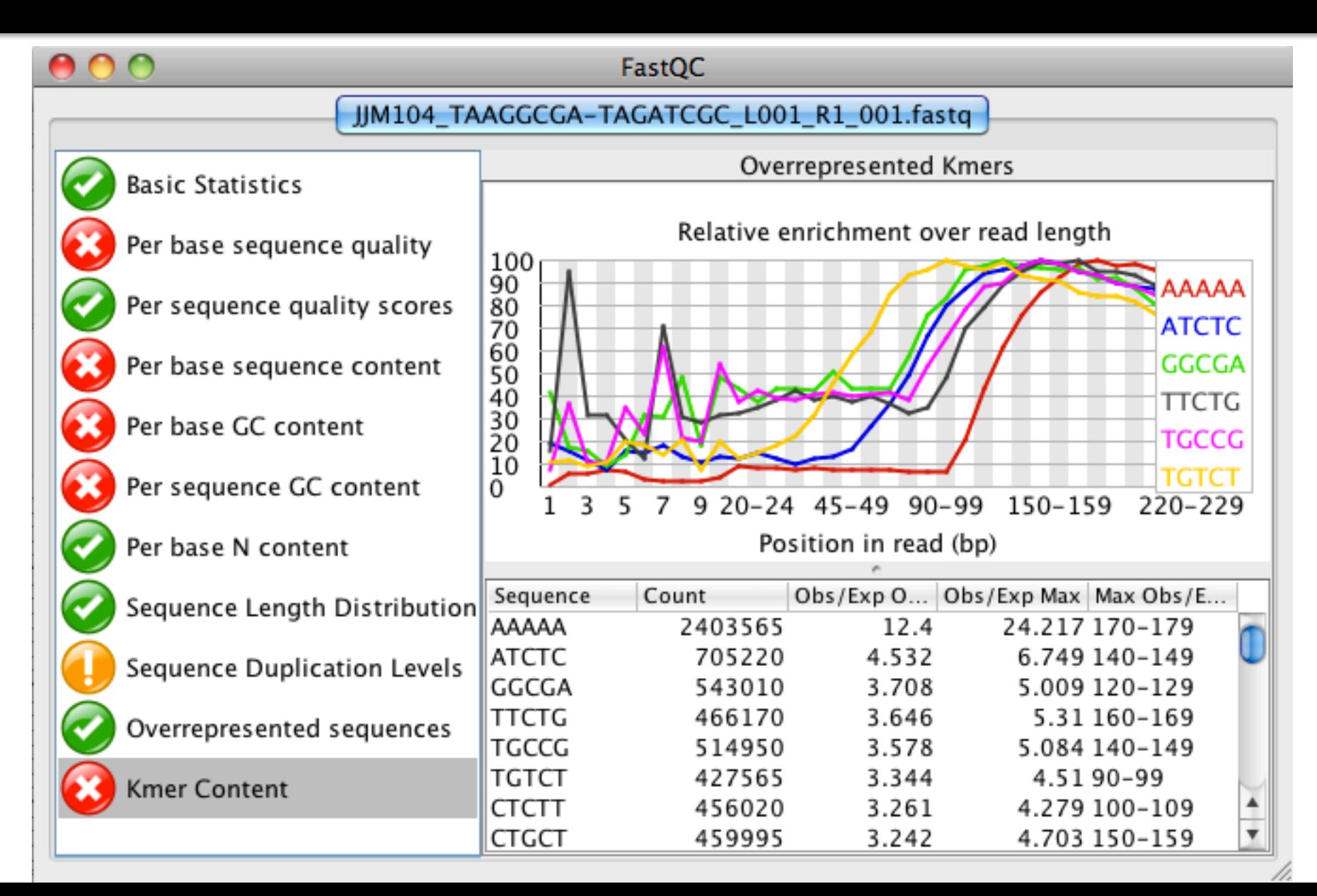

# Problem in this data set?

- Adaptor/bar codes trimmed? – Esp. important for MiSeq data
- DNA was sheared to smaller than the read length, so many reads extend past the end. They need their 3' ends trimmed of the adaptor and junk sequence.

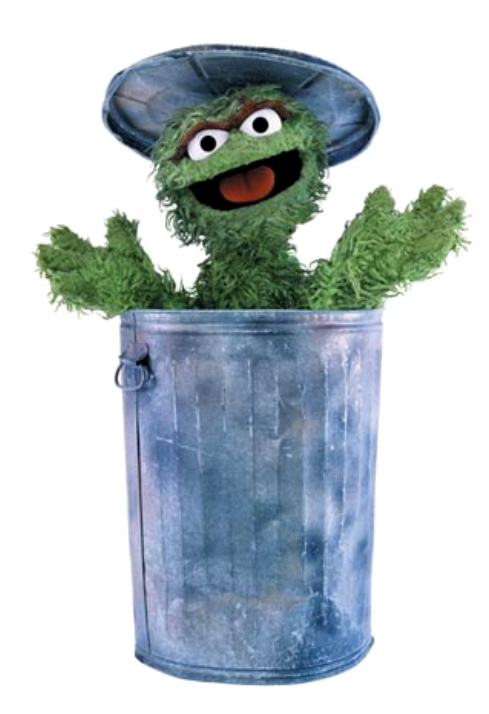

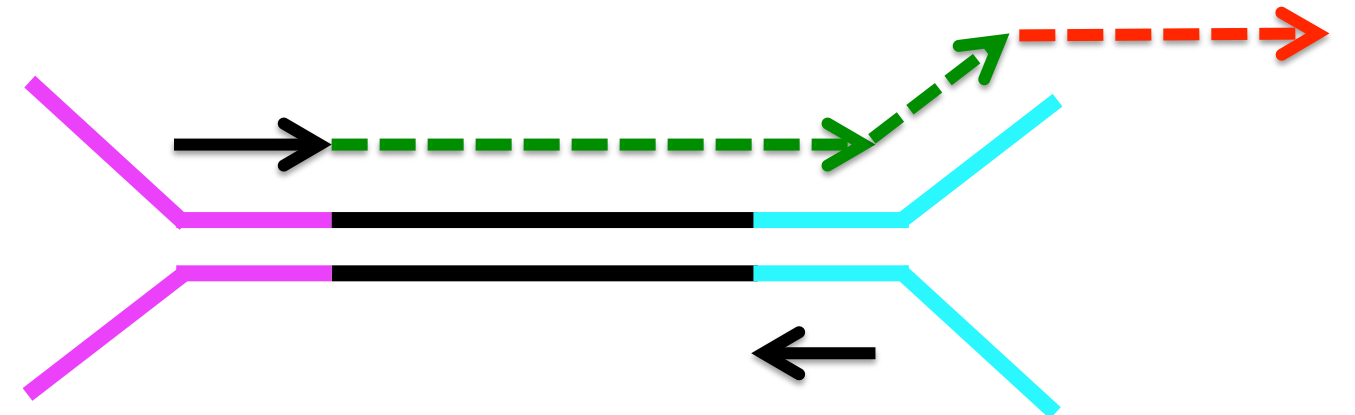

## Processed Illumina data example

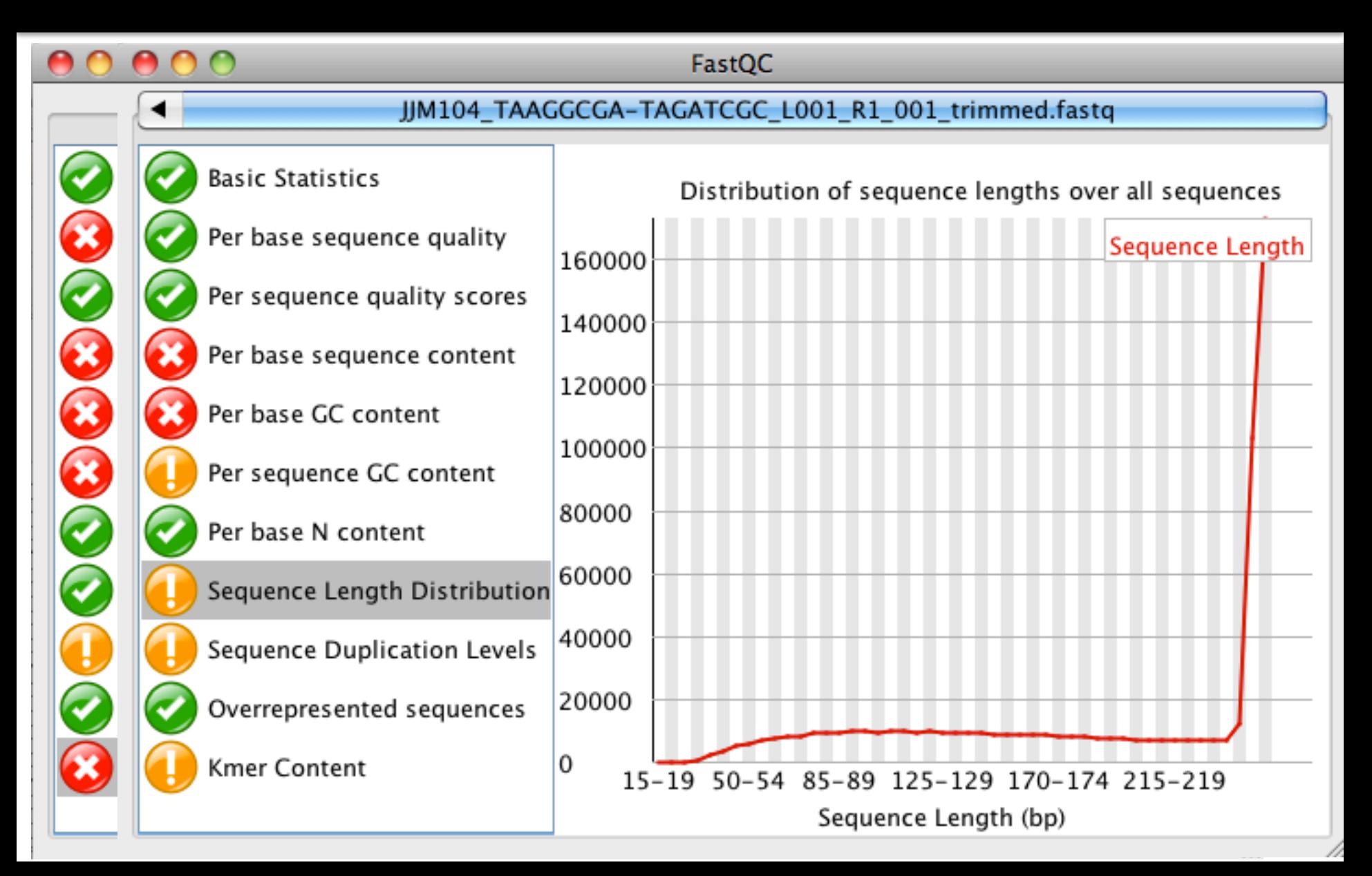

## Processed Illumina data example

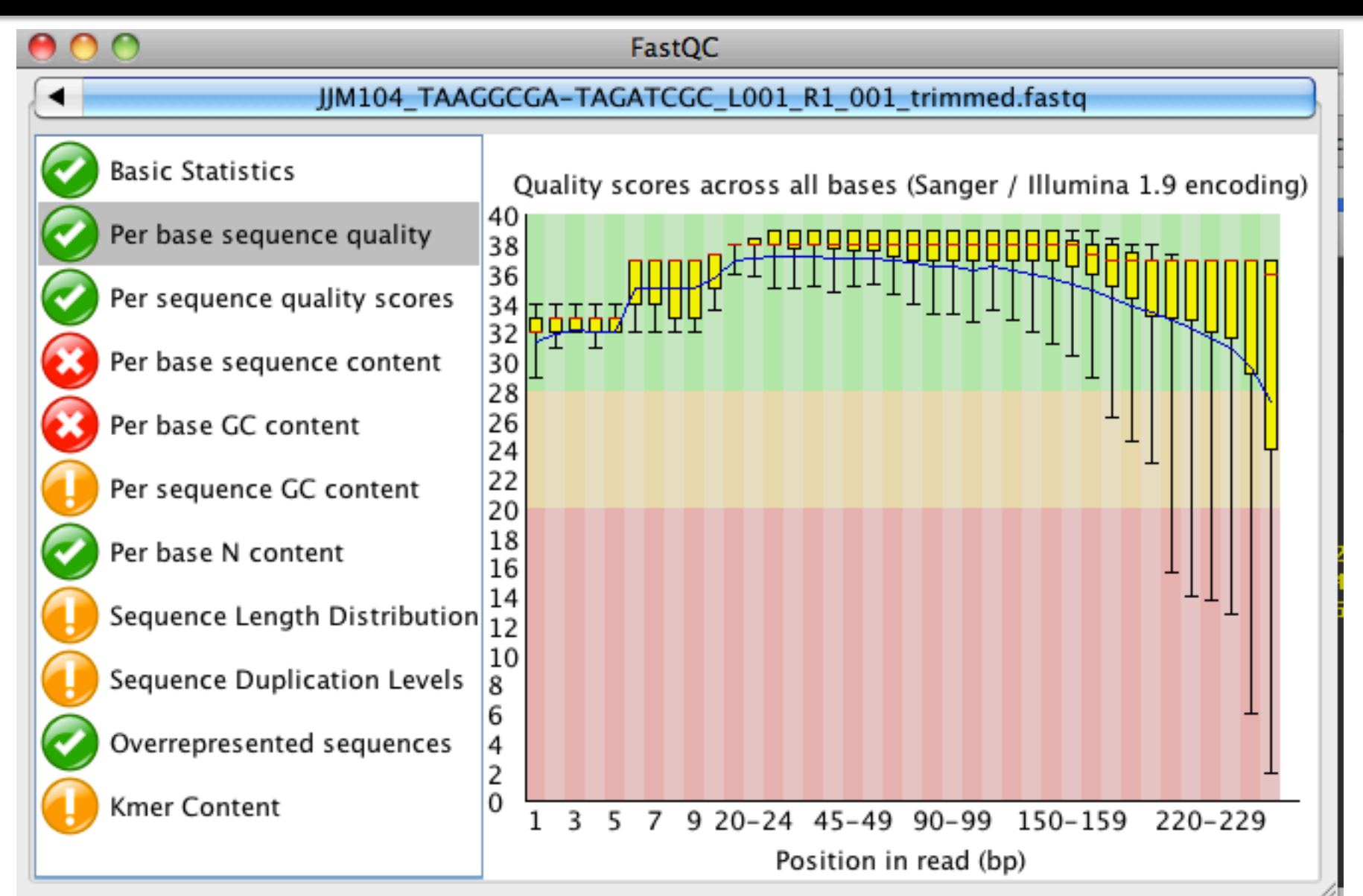